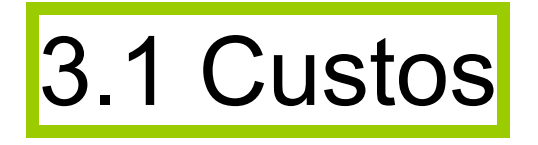

- Custo total (CT) = Custo fixo + custo variável
	- Custo fixo: não varia com a quantidade (Q)
	- Custo variável: varia com a quantidade (Q)
- Custo médio (CM) =  $\frac{CT}{O}$
- Custo marginal (Cm) =  $\frac{\text{Variação de CT}}{\text{Variação de Q}}$ ou  $Cm = (CT)^{n}$

2023-04-10